## **Isobus Information**

Information about Isobus can be found in Multitool under:
HELP -> Epec Programming and Libraries Manual

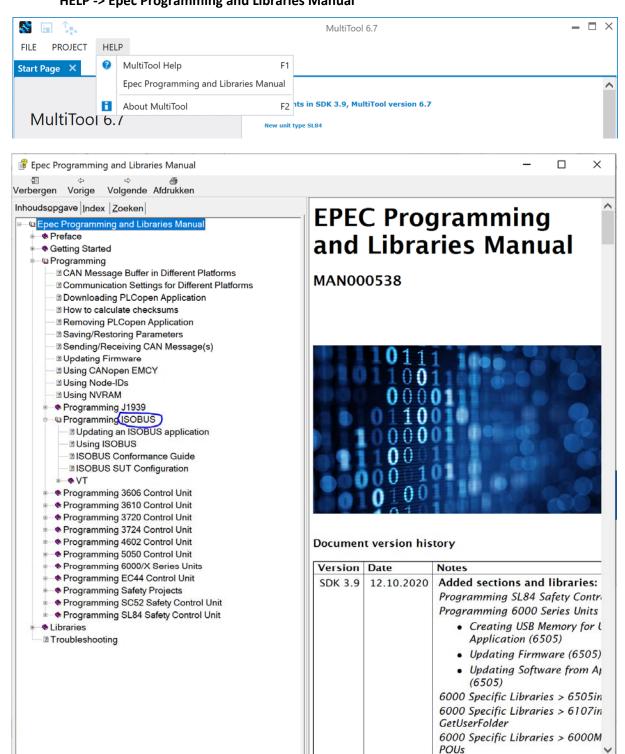